## ジャンル選択(タグ配信)の方法

①メッセージ送信で配信キーワードを送信してください。

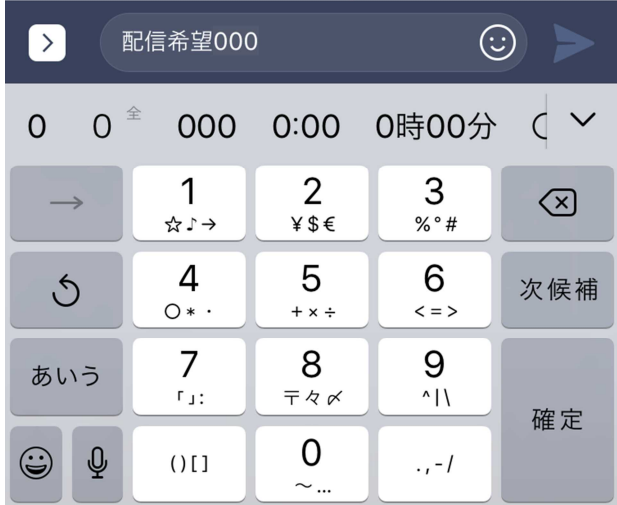

②配信希望受信メッセージが返信されます。

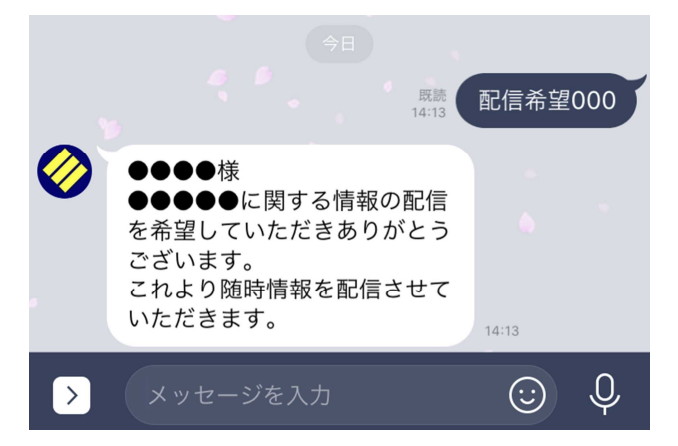

③配信開始が反映されるまで数日から最大で1か月程度お時間がかかる場合があります。 急ぎで配信開始を希望される場合は、担当所管に電話でご連絡ください。

★こちらのようなメッセージが表示された場合は配信希望を受信できていません。 キーワードをご確認いただくか、もしくは時間をおいて再度ご送信ください。

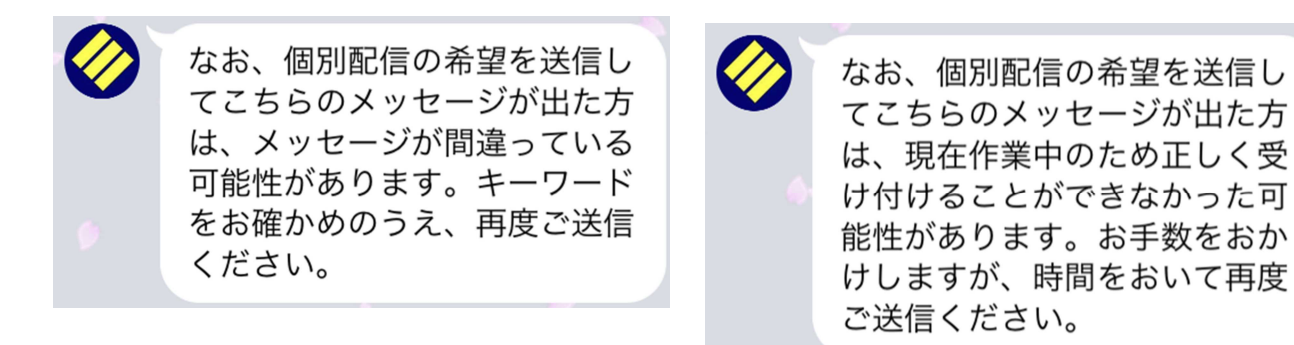